## **How Update Drivers Windows 8**>>>CLICK HERE<<<

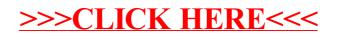